## What Is an Audiologist?

au·di·ol·o·gist \o˙-dē-'ä-lə-jist\ noun

The health-care professional who specializes in evaluating, diagnosing, treating, and managing hearing loss and balance disorders in adults and children.

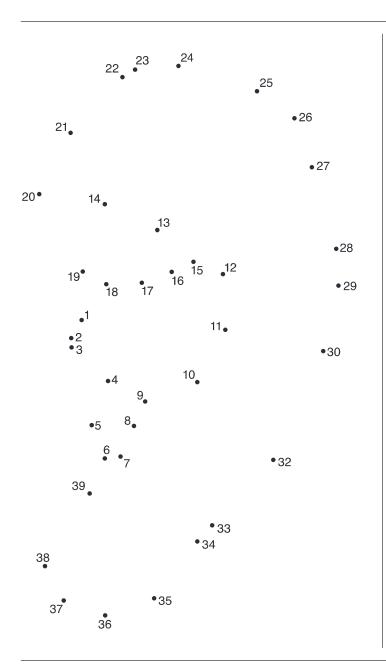

## 10 Fun Facts About Hearing

- 1 Fish do not have ears, but they can hear pressure changes through ridges on their body.
- The ear's malleus, incus and stapes (otherwise known as the hammer, anvil and stirrup) are the smallest bones in the human body. All three together could fit together on a penny.
- The ear continues to hear sounds, even while you sleep.
- 4 Sound travels at the speed of 1,130 feet per second, or 770 miles per hour.
- 5 Dogs can hear much higher frequencies than humans.
- 6 Ears not only help you hear, but also aid in balance.
- 7 Snakes hear through the jaw bone and through a traditional inner ear. In essence, snakes have two distinct hearing mechanisms, which helps them hear and catch prey.
- Sitting in front of the speakers at a rock concert can expose you to 120 decibels, which will begin to damage hearing in only 7 1/2 minutes.
- 9 Thirty-seven percent of children with only minimal hearing loss fail at least one grade.
- 10 Male mosquitoes hear with thousands of tiny hairs growing on their antennae.

## REFERENCES

Better Hearing Institute (2008). *BHI Factoids*. Retrieved from: www.betterhearing.org/research/factoids.cfm Sight and Hearing Association (2002). *Health Issue of The Month*. Retrieved from: www.sightandhearing.

The Nemours Foundation (2006). Your Ears. Retrieved from: http://kidshealth.org/PageManager.jsp?lic=1&article\_set=54031&cat\_id=20607

Healthy Hearing (2008). Do Snakes Have Ears? How Do Snakes Hear Ssssssounds? Retrieved from: www.healthyhearing.com/hearing\_library/article\_content.asp?article\_id=847

Bess, F.H., Dodd-Murphy, J., & Parker, R.A. (1998). Children with minimal sensorineural hearing loss: Prevalence, educational performance, and functional status. Ear & Hearing, 19(5), 339–354.

## October Is National Audiology Awareness Month.

For more information on audiology and hearing loss, visit www.HowsYourHearing.org.

Click the "Find an Audiologist" link on the Web site to locate and set up an appointment with an audiologist in your area to get your hearing tested.

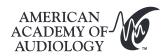